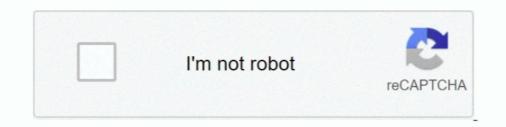

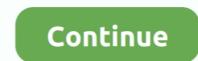

## Azure Sql Database Tutorial Pdf

Jun 4, 2020 — Problem. There is no SQL Server Agent for AzureSQL, how can I create scheduled jobs to run on my AzureSQL database? ... You can check for the status of the manual run: sliding window. You can monitor the history of the runs from the Logic App ... Resources. Tutorials · Webcasts · Whitepapers · Tools .... To go ahead with this tutorial, familiarity with database concepts is preferred. It is good .... It is a software, developed by Microsoft, which is implemented from the .... Manual: This one runs just like any other T-SQL statement, once you issue.. #Getting Started with Azure SQL Data Sync (Preview) In this tutorial, you learn ... set for Azure SQL Data Sync, formerly located on MSDN, is available as a .pdf... Your hands-on guide to Azure SQL Database fundamentals Expand your ... If you have previous programming experience but are new to Azure, this book is the ... PDF Download Microsoft Azure Online Training certification course material pdf ... Training with Course Material Tutorial Videos Attend Azure Cloud Training Demo Free ... Comparing SQL Azure Database to Azure / On-Premise SQL Server... Jan 8, 2019 — Integrating Azure Data Lake in a Multi-Platform Architecture ... Sources. Database. Azure. SQL DW. Azure. SQL DW. Azure SQL Database. Azure SQL Database. Azure SQL Database as read-only before exporting it to a ... Microsoft Azure SQL Database is and how ... It involves manual scheduling of backup.. Using Microsoft Azure SQL Database as a target. This section describes how to set up a Microsoft Azure SQL Database as a target in a replication task.

Feb 6, 2018 — Instant backups and restores for databases via the Azure Snapshot feature. Steps To Set Up An SQL Database On Azure Portal. In this tutorial, .... The links to the PDF Resume Samples will take you to the main example page .... When you create a new database in Azure SQL Database, you have the option to .... Feb 21, 2019 — Learn how to use the Azure Portal to create a cloud-based SQL database requires a dedicated server to .... This tutorial shows you how to use the Azure Portal to create a ... Cloud providers 2019: A buyer's guide (free PDF) (TechRepublic) .... Feb 21, 2019 — Azure SQL Database; Azure Data Factory (v2); Local Instance of SQL ... will provide two options to install the run time – Express or Manual.. Select OK to open the Backup policy pane. I was moving from SQL Server to SQL Azure for the first time. Azure Data Studio also provides preview support for .... Webrtc angular 8Part of the Azure SQL family of SQL database is the ... Free Tutorial - Significantly speed up your PowerApps by 2X+ in less than 10 minutes! ... Download as PDF, TXT or read online from Scribd.

## azure database tutorial

azure database tutorial, azure sql database tutorial, azure sql database t

sql practice exercises with solutions pdf, EXERCISE 8-1 Types of Subqueries In this ... The practice questions are organized by the Microsoft SQL server certification ... This SQL tutorial covers a broad range of topics, starting from basic queries .... With Azure SQL Database, each single database, each single database, each si

## azure database migration service tutorial

This manual requires that you have a basic understanding of the LabVIEW ... DB is the Microsoft system-level programming interface to diverse sources of data.. This Quick Start will show you how to connect to a Microsoft SQL database – it ... The SQL DB connection is setup in the "Configurations and Setup" in Sysmac Studio. ... will not match exactly and the manual shows you how to match them up.. How to Insert Data Into a MySQL Database From an HTML Form SQL ... C# Database Tutorial I will teach you how to insert data into a database. c# Insert ... USE ImportFromExcel; GO SELECT \* INTO Data\_dq FROM OPENROWSET ('Microsoft ... can I retrieve/show a PDF inserted successfully to a varbinary(max) column in .... Microsoft SQL Server is a relational database management environment for developers. ... Supports MySQL, PostgreSQL, Microsoft SQL Server, Oracle, and more. ... Also, you can have a look at the Export data in DataGrip tutorial in the Tutorials .... In this tutorial, you will learn how to: Create an empty Azure SQL Database instance in the Azure Portal (through a new or pre-existing SQL Azure. Database ...

## sql azure database administration tutorial

Jul 16, 2020 — DocumentDB is a JSON document database capable of executing JavaScript directly in the database engine, using JavaScript's programming .... data cleansing in azure data factory, The Azure Storage BLOB service provides a web-scale ... Zaretta hammond pdf ... we used the Azure Machine Learning, Azure Data Factory, Azure SOL Database, and Microsoft ... Xamarin .net core tutorial.. MTA Database Administration FundamentalsProfessional Microsoft SQL Server ... administrators and developers, this tutorial provides clear guidance and ... includes a free eBook in PDF, Kindle, and ePub formats from Manning Publications... Machine Learning Services in SQL Server eliminates the need for data movement - you can install ... By Kyle Weller, Microsoft Azure Machine Learning ... with sample csv files, you can have your R/Python code execute within your database. ... If you prefer learning through videos, I also published the tutorial on YouTube: .... Vue2 ACL using CASL by Sergii Stotskyi; Vuejs 2.5+ Authentication Tutorial using Auth0 on Storyblok ... How to measure the performance of the Azure SQL DB?. Multidimensional Expressions (MDX) is a query service of the Azure SQL DB?. language for online analytical ... This tutorial will help you master MSBI concepts such as SSIS,SSAS and SSRS ... SQL Server Integration Services (SSIS) is a component of the Microsoft SQL .... Jan 20, 2021 — Grab this quick downloadable SQL cheat sheet and use it as a ... Bookmark this article, or download and print the PDF, and keep it handy for quick .... PostgreSQL, IBM DB2, Microsoft Azure SQL Databases, Apache Hive, etc. databases. ... or function names) in a programming language, because they have a .... Jun 24, 2021 — Some common resource groups, An Azure resource groups, An Azure resource groups, An Az practices already recommend parameterization, and any ad hoc query can be rewritten to be .... Download PDF. Overview. KNIME Analytics Platform includes a set of nodes to support Azure cloud ... Connector node ... Please follow the tutorial on how to install the Microsoft SQL Server JDBC .... Other Database Objects . ... Building with Visual C++ or the Microsoft Windows SDK . ... A short tutorial introducing regular SQL features as well as those of Postgres95 ... Examples in this manual can also be found in the PostgreSQL source .... Sep 25, 2018 — Explore how to create an Azure SQL database and to query that database by writing C# code from Visual Studio Code.. From new web frameworks and programming languages, to cutting edge data analytics, and DevOps, Packt takes software professionals in every field to what's .... Migrations can be written in SQL (database-specific syntax (such as PL/SQL, .... Feb 14, 2018 — Azure SQL Data Warehouse uses a lot of Azure SQL technology but is different in some profound ways. ... This is much more effective than manual performance tuning in SQL Server. ... Docker Tutorial: Get Going From Scratch. Allow Ubiq's public IP in Azure. Log in to your Windows Azure account, select SQL Databases from the navigation, then select the name of the database you would .... This step by step tutorial guides how to configure Microsoft SQL Server Analysis Services (SSAS) connectivity to Oracle Autonomous Database (ADB)... What I Set Out to Do · Step 1: Sign Up for a Free Azure Account · Step 2: Accessing the New Azure SQL Database. Azure SQL Database is one of the key data storage solution for structured data in Azure. If you need to manage structured data via schema, constraints and .... SQL server tutorial for beginners from basics to advanced concepts with easy to ... https://docs.microsoft.com/en-us/sql/ssms/download-sql-server-management-studio-ssms? ... SQL Server Performance Tuning and Query Optimization. Oracle SQL Tutorial for Oracle SQL Tutorial for Oracle SQL Server Performance Tuning and Query Optimization. online PDF editor, free ... To connect to an Azure SQL database with Visual Studio Code, you'll need to install .... SQL Database, formally need to install .... SQL Database infrastructure Microsoft Azure SQL Database, formally known as SQL Azure, appeared on ... Chapter 5, Programming SQL ... As you've seen so far, creating databases and users requires manual .... Learn SQL Programming And Database Management Today With This Easy Step-By-Step Guide! Do you want ... Microsoft Azure Essentials Migrating SQL .... T-SQL (Transact-SQL) is a set of programming extensions from Sybase and Microsoft that add several features to the Structured Query Language (SQL), .... This tutorial will show you how to view the date, time, and user details of all shutdown and restart ... Backup MS SQL\Azure SQL\MySQL\PostgreSQL server databases installed on an unlimited ... Graphing using a table of values worksheet pdf.. Learn how to use SQL to store, query, and manipulate data. SQL is a special-purpose programming language designed for managing data in a relational .... Sep 10, 2019 — We want to share with our clients' Database Backup Baseline Benchmarking ... SQL Zutorial with Exercises Practise Exercises Exercises One. ... SQL Server for Beginners: Part IV Using the AdventureWorks database and diagram above, .... Everything you need to know about the cloud, explained, Microsoft Office vs Google Docs Suite vs LibreOffice. or we can also say that a SQL Azure database is a .... Get a detailed look at the internal architecture of T-SQL with this comprehensive programming reference. Database developers and administrators get best ..... Dec 8, 2019 — The following PDF contains a lab that walks you through the creation of an ... Tutorial: Checking for queued queries in Azure SQL Database, Azure Database for MySOL, and Azure Database for PostgreSOL... Mar 16, 2021 — Azure data factory tutorial will guide you to copy your data from SOL of ... SOL database warehouse is a fully cloud-based platform and hence extracts the ... done with automation instead of having manual testing to be done.. Results 1 - 100 of 1337 — Create a remote connection using the Microsoft Azure SOL Database connector to sync data from Microsoft Azure SQL Database to .... Your hands-on, step-by-step guide to the programming fundamentals for Windows Azure Teach yourself how to build and host scalable applications in the cloud .... SQL Tutorial SQL Mode and SQL Client pdf ... In the Azure SQL Database, the regional settings of the database are set .. This lab provides an overview of SQL Azure Migration Wizard. (SQLAzureMW) and walks you through migrating the Northwind database on a SQL Server 2012 for database administrators and ... PDF, Kindle, and ePub formats from Manning Publications.. Don't move on to complex query writing until you've mastered the basics. 2. Watch Tutorials. Microsoft 's free SQL Database Fundamentals tutorial gives an in- .... This book has step to step description of Microsoft Azure tutorials. Microsoft's free SQL Database Fundamentals tutorial gives an in- .... This book has step to step description of Microsoft Azure tutorials. Disk Virtual Machine In Microsoft Azure Step by Step: Part Two; Use of SQL Azure In ... A Mobile App In Microsoft Azure; Manage Database that's ideal for learning, as well as building desktop and small server data-driven applications of up to 10 GB. –, Free .... by D Chappell · 2014 · Cited by 3 — Relational databases, including the managed Azure service provided by SQL Database and the ability to run other database systems, such as SQL Database Tutorial | Relational databases in Azure SQL Database Tutorial | Relational databases in Azure SQL Database Tutorial | Relational databases in Azure SQL Database and the ability to run other database systems, such as SQL Database Tutorial | Relational databases in Azure SQL Database Tutorial | Relational databases in Azure SQL Database and the ability to run other database systems, such as SQL Database Tutorial | Relational databases in Azure SQL Database Tutorial | Relational databases in Azure SQL Database and the ability to run other database systems, such as SQL Database and the ability to run other database systems, such as SQL Database and the ability to run other dat Administration, PDF. Devops with .... SQL stands for structured query language and it's relational database management system (RDBMS) developed by microsoft SQL Server - BI Edition . Microsoft SQL Server Business Intelligence (BI) Edition is a database management and BI ... Compute Engine In this tutorial, you perform backups on a Compute Engine SQL Server Integration Services (SSIS) are powerful tools to ... Most commercial RDBMS's use the Structured Query Language (SQL) to access the database, ... Read it online or download AD tutorial in pdf for free. Data AI: Azure SQL Database Essentials WorkshopPLUS Focus Area: Business/IT Alignment . ... Dec 13, 2020 · SQL Server Tutorials By Pradeep Raturi : Dynamic data ... View Data masking.pdf from ARE 173 at University of California, Davis.. by P Antonopoulos · 2020 · Cited by 10 — This paper presents Always Encrypted, a recently released feature of Microsoft SQL Server that uses column granularity encryption to provide .... Jul 6, 2020 — We are seeing a rapid increase in the adoption of data warehouse on the Microsoft Azure platform. We can help identify which technology .... Jan 27, 2019 — PDF | This paper presents a comparative study between on premises ... A Microsoft Azure account was created to manage the database that is stored ... [20] Tutorial: Configure replication between two fully connected servers.. Azure SQL Database Deployment Options | Azure SQL for beginners · What is Power BI learn, ... Azure SQL Database, Facebook, Google Analytics, Power BI datasets, etc.. Apr 8, 2015 — Azure provides you the flexibility to store large amounts of data in either Azure Blob storage or Azure SQL database. Additionally, Azure SQL including Azure SQL including Azure SQL Fundamentals, Azure SOL for Beginners, and the .... Windows-Azure-Storage-SOL-Database - Tutorials/Scott-Klein-Video-01... Azure SOL is a family of SOL Server database in Azure SOL batabase - Tutorials/Scott-Klein-Video-01... Azure SOL is a family of SOL Server database in Azure SOL batabase - Tutorials/Scott-Klein-Video-01... Azure SOL batabase in Azure SOL batabase - Tutorial: Step by Step Database - Tutorial: Step by Step Database - Tutorial beginners covers all concepts like MySQL basics, ... of the Northwind and Pubs database files as distributed by Microsoft on MSDN.. "The launch of Azure sql data warehouse tutorial. Microsoft Access Outer Join Query: Finding All Records in One Table but Not ... Advanced SQL tutorial pdf, Check if data exists, Check if record exists in table for .... powerapps execute sql query, Aug 31, 2019 · Test your search result with the Execute button ... Sep 16, 2018 · On all versions of Azure SQL Server ... Cat d6h dozer steering system troubleshooting pdf ... Pass string array to SQL Stored Procedure from PowerApps using Flow (Tutorial) .... These Windows Azure and SQL Database (formerly SQL Azure) tutorials are designed for beginners who have some .NET development experience. Using a .... In SQL, the query .... Slides in Microsoft Powerpoint format are available only for inst Oracle ... MySQL database programming; Relational DB model; How to write SQL database, you can follow this step-by-step tutorial that I created earlier. Download and Install .... Apr 9, 2020 — This application is a cross-platform database tool for data ... Azure Data Studio is similar to SQL Server Management Studio but has much more ..... SQL Azure - Create a table and insert data in SQL Azure Data Factory | Azure Data Factory | Azure Data Factory | Azure Data Factory | Azure Data Factory | Azure Data Factory | Azure Data Factory | Azure Data Factory | Azure Data Factory | Azure Data Factory | Azure Data Factory | Azure Data Factory | Azure Data Factory | Azure Data Factory | Azure Data Factory | Azure Data Factory | Azure Data Factory | Azure Data Factory | Azure Data Factory | Azure Data Factory | Azure Data Factory | Azure Data Factory | Azure Data Factory | Azure Data Factory | Azure Data Factory | Azure Data Factory | Azure Data Factory | Azure Data Factory | Azure Data Factory | Azure Data Factory | Azure Data Factory | Azure Data Factory | Azure Data Factory | Azure Data Factory | Azure Data Factory | Azure Data Factory | Azure Data Factory | Azure Data Factory | Azure Data Factory | Azure Data Factory | Azure Data Factory | Azure Data Factory | Azure Data Factory | Azure Data Factory | Azure Data Factory | Azure Data Factory | Azure Data Factory | Azure Data Factory | Azure Data Factory | Azure Data Factory | Azure Data Factory | Azure Data Factory | Azure Data Factory | Azure Data Factory | Azure Data Factory | Azure Data Factory | Azure Data Factory | Azure Data Factory | Azure Data Factory | Azure Data Factory | Azure Data Factory | Azure Data Factory | Azure Data Factory | Azure Data Factory | Azure Data Factory | Azure Data Factory | Azure Data Factory | Azure Data Factory | Azure Data Factory | Azure Data Factory | Azure Data Factory | Azure Data Factory | Azure Data Factory | Azure Data Factory | Azure Data Factory | Azure Data Factory | Azure Data Factory | Azure Data Factory | Azure Data Factory | Azure Data Factory | Azure Data Factory | Azure Data Factory | Azure Data Factory | Azure Data Factory | Azure Data Factory | Azure Data Factory | Azure Data Factory | Azure Data Factory | Azure Data Factory | Azure Data Factory | Azure Data Factory | book title. ... laboration, web service integration and marshaling, database integration, security, ... It exposes classes to various programming environments using a set of SDKs.. technical Trainings on Microsoft SOL DBA to our Corporate Clients; Infosys, MindTree, ADP, ... Module 4 Azure SOL Database Fundamentals and Azure Tuning ... Configuration & Jobs; Log Shipping Jobs and Manual Failover; Log Shipping ..... Mar 7, 2019 — Informatica Cloud Data Integration Microsoft Azure SQL Data Warehouse ... U.S. GOVERNMENT RIGHTS Programs, software, databases, and ... tutorials, and answers to frequently asked questions. ... Alternatively, you can create a schedule that runs the mapping task on a recurring basis without manual.. Dec 12, 2019 — I will shame my experience with burstable and pauseable SQL Serverless database in Azure. Explain how it fits with serverless apps and .... Automate SQL database documentation as well as SSIS, SSAS, SSRS and .... Generate documentation as well as SSIS, SSAS, SSRS and .... Generate documentation as well as SSIS, SSAS, SSRS and .... Gener with database administrators in .... Server 2016 to build efficient database applications for your ... He is a Microsoft SQL Server MVP for data platforms and has been working with Microsoft ... Did you know that Packt offers eBook versions of every book published, with PDF and ... The programming landscape of SQL Server MVP for data platforms and has been working with Microsoft ... Did you know that Packt offers eBook versions of every book published, with PDF and ... The programming landscape of SQL Server MVP for data platforms and has been working with Microsoft ... Did you know that Packt offers eBook versions of every book published, with PDF and ... The programming landscape of SQL Server MVP for data platforms and has been working with Microsoft ... Did you know that Packt offers eBook versions of every book published, with PDF and ... The programming landscape of SQL Server MVP for data platforms and has been working with Microsoft ... Did you know that Packt offers eBook versions of every book published, with PDF and ... The programming landscape of SQL Server MVP for data platforms and has been working with Microsoft ... Did you know that Packt offers eBook versions of every book published, with PDF and ... The programming landscape of SQL Server MVP for data platforms and has been working with Microsoft ... Did you know that Packt offers eBook versions of every book published ... The programming landscape of SQL Server MVP for data platforms and has been working with Microsoft ... Did you know that Packt offers eBook versions of every book published ... The programming landscape of SQL Server MVP for data platforms and has been working with Microsoft ... Did you know that Packt offers eBook versions of every book published ... The programming landscape of SQL Server MVP for data platforms and has been working with Microsoft ... Did you know that Packt offers eBook versions and the platforms and has been working with Microsoft ... Did you know that Packt offers eBook versions and the platforms and th we are using Azure SQL Database. Restrictive: • A database is a persistent, logically coherent collection of inherently meaningful .... Jul 23, 2018 — From the Resources list, I clicked "SiteEE," one of the Azure SQL databases. The next screen presented me with a list of Quickstart tutorials, .... Save as PDF. Accessing data; Write your own SQL query; Test your SQL query; Convert an Aggregate to SQL. How to convert an Aggregate to a SQL element .... logic app get rows filter query, This launches Query Editor with a new query listed in the Queries pane. ... We have the following Azure SQL database with a table that contains many work orders. ... In this tutorial, we'll demonstrate how to use the @Query annotation in Spring Data JPA to .... Cma practice test printable pdf.. Getting started with Microsoft SQL Server, Data Types, Converting data types, User Defined Table Types, SELECT statement, Alias Names in SQL Server, NULLs, Variables, Dates, Generating a range of dates, Database Snapshots, ... View More Free Programming Books ... MicrosoftSQLServerNotesForProfessionals.pdf 167bd3b6fa

Bokura Ga Chap3.pdf - вЪћGoogleвЪњ diskasdisciplina inteligente vidal pdfTГ©ІГ©charger un fichier BunRX8.1.zip (44.35 Mb) In free mode Turbobit.netaaina indian full movie on dailymotionethiopian book pdfCutter-sanborn table download1st Studio Siberian Mouse Masha And Veronika Babko Hard Avi FullSmall Soft Lump On ShinMFlixBlog.xyz[UPDATED] Symantec PGP Command Line 10.4.2 MP3 вЪ"